## **Photoshop Free Download For Windows 10 Uptodown |TOP|**

Cracking Adobe Photoshop is a bit more involved, but it is possible. First, you will need to obtain a program that can crack Adobe Photoshop. To do this, you'll need to download a program called a keygen. Keygens are programs that will generate a valid serial number for you, so that you can activate the software for free without having to pay for it. After you have the keygen, install it and generate a valid serial number. Then, launch Adobe Photoshop and enter the serial number. You will now have a fully functional version of the program. If you want to crack the program, you'll first need to obtain a cracked version of the software from a trusted source. After you have the cracked version, you need to disable all security measures on your computer, such as your anti-virus program and the firewall. Once you have these disabled, you can launch the cracked version of Photoshop and it will launch. After it launches, you need to locate the cracked file. This file can be found in your Adobe Photoshop folder. Once you locate the file, open it and follow the instructions to apply the crack. Then, you need to re-configure your computer's security settings. When you have Adobe Photoshop working again, you can start using it as usual.

## [Click Here](http://dormister.com/ZG93bmxvYWR8Skc0TlhRMGRIeDhNVFkzTWpVNU1qVTNOSHg4TWpVNU1IeDhLRTBwSUZkdmNtUndjbVZ6Y3lCYldFMU1VbEJESUZZeUlGQkVSbDA/andthat/chuckhubbard/unreasonable&eligibility/hijacked&lees/UGhvdG9zaG9wIDIwMjAUGh/unbeatable)

In addition to its enormous potential for image editing, Adobe Photoshop Elements 2021 for Windows has a feature that automates the entire print process, along with a smaller, more affordable printing option. Adobe Photoshop Elements is an excellent program that will quickly become one of your most valuable tools. It features a powerful image editor and a vast selection of tools for layout and design. On the entire print side, it has everything printing consumers need, from the open-source UltraPress, to the Wide Format Inkjet, to the new feature-filled e-series. It's wellsuited for hobbyists, beginner amateurs, and the pros. In fact, I think it's one of the top two bestperforming this is, though it comes in at the higher end of the price spectrum. It's also one of the best that I've tested on the mobile side of things, with a powerful performance in the latest iOS. With industry-leading features that include the AI-powered Paint and Edit Options, it's well-stocked with tools for photo, video, and graphic creation. And there's Adobe Elements 360, which includes user groups for those looking to turn their knowledge into a living. The \$199.99 (or \$299.99 ISO) cost of the Mac version for small businesses makes these options appealing for those designers like me who need or want to get their hands dirty with the more intensive but equally useable features on the Mac version, but who know that not everyone can afford an extra set of hands to do it for them. (Adobe is actively selling this model of license for the Mac version through Adobe's partners. They can also sell the bundle of Photoshop, Lightroom, and other programs in Elements, or the individual programs, as you can see from the available license types here .)

## **Photoshop 2020 With Licence Key {{ lAtest versIon }} 2023**

Let's say you love creating scenes in Photoshop but you mainly create still images and either don't know how to improve those images as a skill or you want to get really creative by combining images to create videos or other multimedia content. Adobe Photoshop is one of the most popular image editing software on the market today with over 200 million people using it on a monthly basis. Though it is not always the most user-friendly program, it is great for graphic designers and photographers. Contrary to what its name may lead you to believe, Photoshop is the package that allows individuals to utilize images. Adobe Photoshop allows you to manipulate or edit your images to create versatile, realistic works of art. Premiere Pro is the advanced version of Photoshop, and is arguably the most advanced post-processing software to date. It is designed to be used as part of the creative process, and has an advanced featureset that allows users to get more creative with their content. Any given image is made up of thousands (possibly millions) of pixels. Because there are usually pixels in every color in a photograph, you can change each color seperately. In order to produce an image or a print that looks like the real thing, these changes must be applied in a particular order. Hues are colors. When you apply hues to pixels, that is, when you convert a color to a hue, you are making it an *a*nother color. By applying multiple hues to a pixel, you convert different hues to that pixel—and create a color. The addition of black and white pixels to a color creates the appearance of a grayscale image. This is how traditional trichromes are typically generated. e3d0a04c9c

## **Photoshop 2020(LifeTime) Activation Code With Serial Key {{ NEw }} 2022**

The importance of the Photo Merge app on the Mac App Store is undeniable. It has the sole purpose of being an attractive, user-friendly split screen of your desktop photo library. The app also works for all the popular Mac applications, and naturally, Apple uses it for its own iPhoto app. Using Photoshop Elements is like getting behind the wheel of a Ford Taurus. It's a few steps behind features offered by the more powerful road-going vehicles like the Ford F-150 and F-Series trucks. Photoshop is a hardcore tool, and you know that if you can afford the 950-odd thousand you'll spend on it. I've recently written a tutorial on how to use Photoshop to create the best meadow and sunflower photo for a wedding invitation, you can check it out for tips on that here. There are thousands of tutorials on Photoshop, so we can't possibly cover them all, but here's a good place to start. I've recently written a tutorial on how to use Photoshop to create the best meadow and sunflower photo for a wedding invitation, you can check it out for tips on that here. There are thousands of tutorials on Photoshop, so we can't possibly cover them all, but here's a good place to start. you can now make your own layer styles as well. These styles give you more integrated and personalized security to manipulate layers. Layer styles can be applied to layers, groups, channels, and paths in either transparent or opaque ways. Editing layer styles lets you modify individual attributes for a layer, group or channel and instantly apply them to one or more layers. This can be useful for making variations on the same image or adding unique design characteristics.

free download cs5 photoshop for windows 7 free download cs5 photoshop for windows 10 photoshop cs5 download for windows 10 download photoshop 0.7 free for windows 7 download photoshop for windows how to download photoshop for windows 8 how to download photoshop for windows 8.1 download photoshop 2021 for windows 7 download photoshop 2016 for windows 7 download photoshop for free windows 7

Is there any picture that you have captured using a DSLR camera? And does it look clear and sharp? Well, then you must have taken a DSLR photo in high-definition. As a photographer, you may feel the need of increasing a particular area of your portrait photograph to make it look more appealing. There are several ways to do so. If you want to attain best results, you must have the knowledge of the right tool. Photoshop is a photo editing software that is employed by professional photographers and graphic designers. The user interface is for the beginners as well. The basic version of the application requires little or no training as its tools are quite simple to deal with. What's more, you can even perform editing and other work with the help of macOS operating system. This platform contains some of the best and powerful photo editing features with the help of which you can also shorten and lengthen lips or edit out a person's eye. In the Photoshop CS6 version, layer support is another feature that uses the cloud to save photos, shapes, and layers. You can also select the size, image quality, draw, and crop it. The entire process is quite fast and easy if the user is well-versed with Photoshop CS6. Another popular feature of this software is the retouching tool that is available in the CS6 version. You can even work with filters such as Vignette and other special effects. Learning Photoshop is not easy but there is nothing with all that hard work us. With the help of Photoshop tutorials and books, you can learn by yourself in a few hours. Experts will also guide you on what kind of modifications you need to do.

As of Photoshop CC 2016 and Premiere Pro CC 2016, Photoshop now provides its own JavaScript API for JavaScript developers to use to build applications that offer a unique user experience. Tools have always been critical to the success of Photoshop's customer base. Today, we're excited to take another step forward in our technology roadmap by making our JavaScript API more robust and delivering more functionality. This new JavaScript API is in addition to Adobe JavaScript Studio, which enables developers to easily integrate Photoshop creative experiences into their own applications. The new Share for Review (beta) feature is a great example of how we're transforming the way our customers work. By enabling the ability to collaborate on a screen-based experience, the new Share for Review (beta) feature lets you stay in Photoshop, make edits in a browser and share your work with others in a shared experience. For more information, see:

http://helpx.adobe.com/photoshop/using/share-for-review.html We're thrilled to announce the new Connected Multimedia design center, which brings the Photoshop experience to the web and creates rich multimedia experiences like photos, videos and 3D content. Sign in as a Creative Cloud member to get instant access to the Connected Multimedia design center. The design center features tools to create screens, manipulate images, create videos and share work with the community. Keep reading more about Connected Multimedia here https://helpx.adobe.

<https://soundcloud.com/exununco1976/pooh-e-o-efalante-download-dublado> <https://soundcloud.com/vasthinkburde1987/coppercam-crack> <https://soundcloud.com/igorljuleme/dead-island-v-1000-trainer24> <https://soundcloud.com/aforlacacit/autocad-2012-crack-64-bit-keygen-download-filehippo> <https://soundcloud.com/extoconrai1980/letasoft-sound-booster-serial-25> <https://soundcloud.com/fimonenta1977/cardiologia-guadalajara-7ma-edicion-pdf-download> <https://soundcloud.com/dimau7qjs/error-while-injecting-dll-into-process-3d-analyze> <https://soundcloud.com/twintingchowdfes1981/bhumiti-software-free-download-21-vertion> <https://soundcloud.com/alzuevldzv/curriculum-development-by-purita-bilbao-pdf-download> <https://soundcloud.com/exununco1976/o-ciclo-da-auto-sabotagem-pdf-download> <https://soundcloud.com/vfokinw64/shutterstock-premium-downloader-v2-free-39>

If you're looking to buy Adobe Photoshop Elements 2020, it's available on the Adobe Portfolio. Simply add it to your cart and the money will be charged to your PayPal account. It's as easy as that. Starting with the monthly subscription, you can unlock the one-time discount. This allows you to get Adobe Photoshop Elements for only \$49.99 instead of \$59.99 a month. Follow the link below for more information and to subscribe. To add more Image enhancing features, Photoshop also now automatically Organizes \*\*Adobe Creative Cloud Libraries \*\* until you specify otherwise. If you want to make it all personalized, you can always choose to edit a specific location within specific name. By doing so, everything is very automatic and organized. For more of the previous editing states about the location set up, follow this link here – Why the Organize Button Exists . In Photoshop, you can easily align the picture properly by going to Image > Align. This is also known as layout. You can align the picture on top, bottom, left or right but if you have a lot of pictures that you need to arrange, then it will be very tedious and difficult to align all the pictures. So if you have a lot of pictures, it's better to use the automatic align icon, which is placed on the left side of the picture. You can also use the Justification and Skew arrows to automatically align the pictures. To reorganize or organize the photos better, consider using the Organize Library button. Once you click on the button, the whole photo will be placed in a specific location. So, if you don't want to manipulate the photos by hand, consider using this feature. You can organize the pictures according to their sizes, or apps, or subjects or themes. You can even change the color or brightness of the photo. However, if you don't want to organize them, simply leave them as they are. For this, click on the Organize

button and let the computer do the work for you.

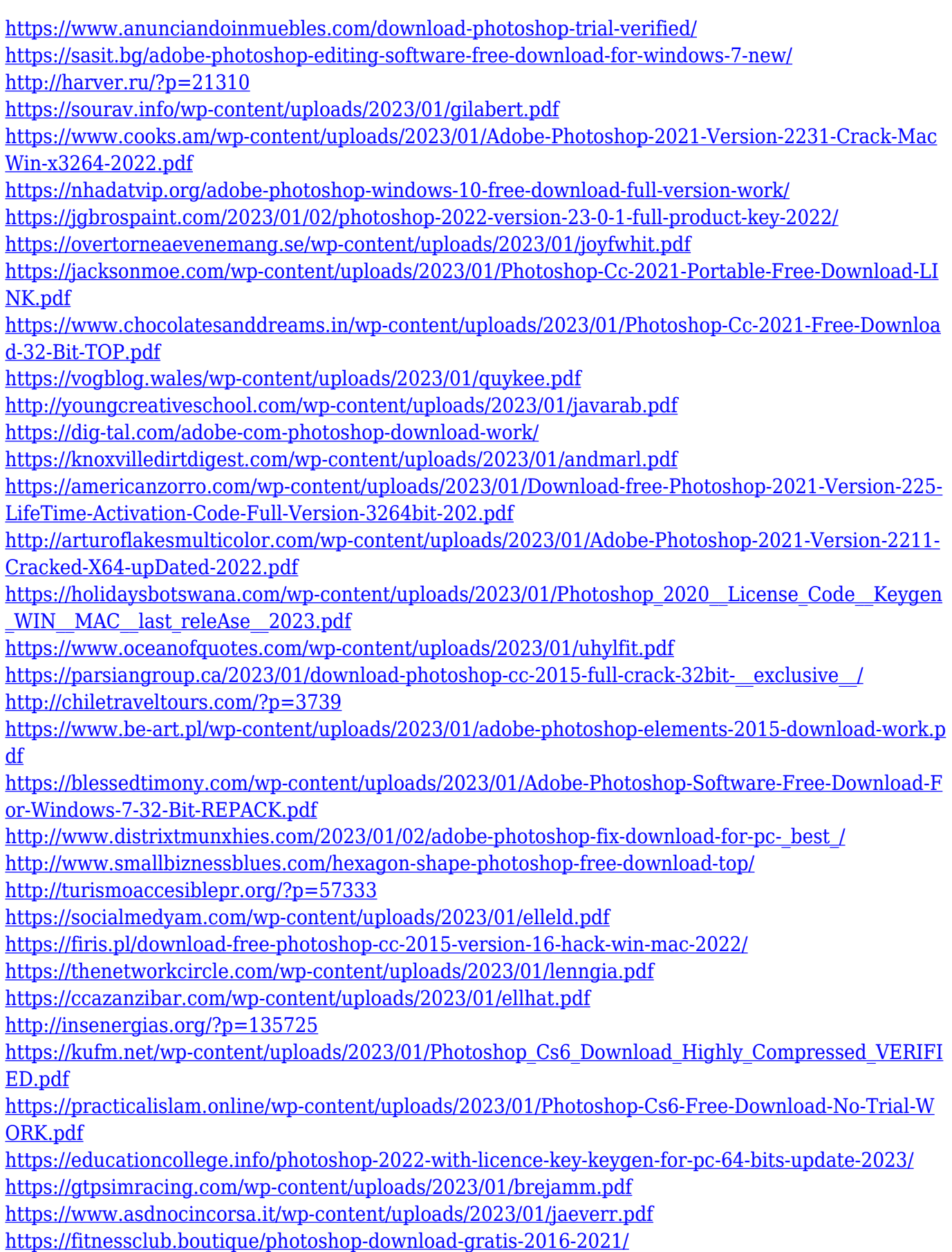

<http://www.familyfirstcarellc.com/wp-content/uploads/2023/01/sarijav.pdf>

<http://www.landtitle.info/wp-content/uploads/2023/01/Download-Photoshop-Tutorial-NEW.pdf> [https://internationalroad-safety.com/wp-content/uploads/2023/01/Photoshop-2021-Version-225-Down](https://internationalroad-safety.com/wp-content/uploads/2023/01/Photoshop-2021-Version-225-Download-free-License-Key-Activation-Code-With-Keygen-For-Mac-.pdf) [load-free-License-Key-Activation-Code-With-Keygen-For-Mac-.pdf](https://internationalroad-safety.com/wp-content/uploads/2023/01/Photoshop-2021-Version-225-Download-free-License-Key-Activation-Code-With-Keygen-For-Mac-.pdf) <https://crazy.ro/wp-content/uploads/2023/01/Photoshop-Cc-2014-Download-Windows-7-WORK.pdf>

There are a number of different selection tools available in Photoshop. The most common is the Select tool, which can be used to make selections that are either free of unwanted elements, or that contain selected elements. **How to use -** Photoshop CC 2019 will continue to work on the Windows operating system (exclusively available for the Windows PC platform), macOS or Linux platforms. System requirements for the Windows operating system: Share for Review gives users the ability to create and edit content on a desktop and share it with others online. A Share for Review session is a robust online collaboration and management tool that lets users create, edit and share content in Photoshop. The future of Creative Cloud Photography Tools is shaping up to be a rich set of tools designed to help you make the most of your DSLR images. It will offer many new options for working with 3D and 2D design elements - such as an ever-expanding library of 3D photo content, new compositing tools, and a more familiar Photoshop interface. It will literally shoot your images and create stunning new photo-realistic effects and textures. Photoshop is available on most major platforms. It's the world's best tool for professionals, and it's the leading web-based companion for designing, editing and delivering professional-quality content to clients. With the help of Photoshop, users can create professional images of any type, almost any color, and with any resolution. The software also supports a variety of image editing effects and filters as well as saving the image as a JPEG, GIF, PNG or TIFF.